1

# 1\_Internet 1\_Repères historiques

luc.vincent@ac -bordeaux.fr

60000

# Description pédagogique

- **Partie de programme visée** 
	- Internet/ Repères historiques
- **Objectifs d'apprentissage**
	- Disposer de repères chronologiques sur la naissance d'internet. Appréhender la différence entre commutation de circuit et commutation de paquet
- **Modalités pédagogiques**
	- Activité débranchée en classe répartie en ilots

# Description pédagogique

- **Pré-requis**
	- Aucun

#### • **Scénario pédagogique de mise en activité des élèves**

- Mise à disposition préalable de la fiche.
- Questions débat classe entière, puis activité de groupe
- A faire pour la semaine suivante : Réaliser une frise chronologique qui situe les dates importantes.

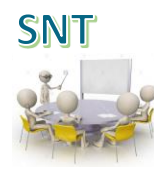

4

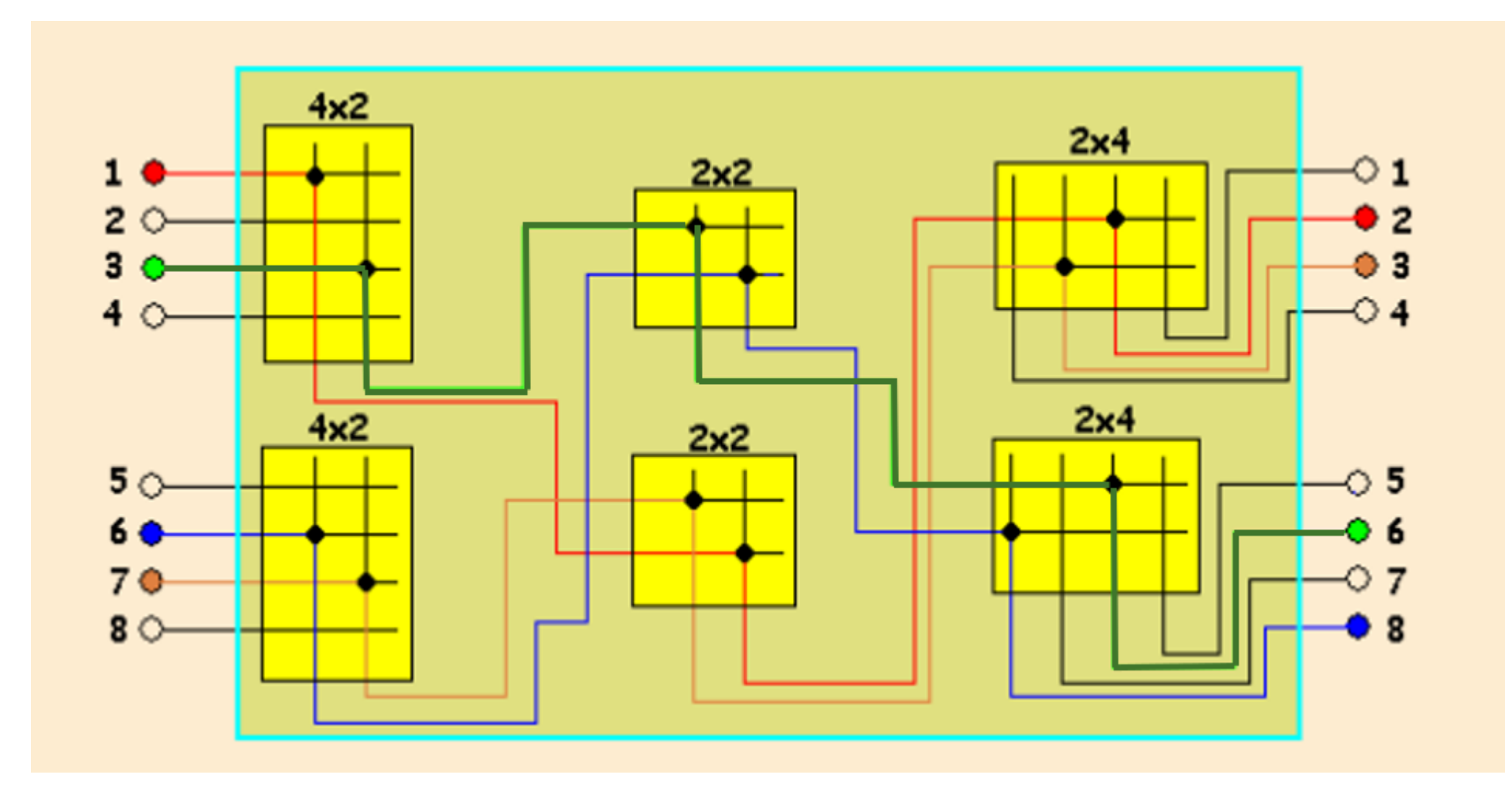

 $\mathbf{N}$ 

 $\bigcirc$   $\bigcirc$   $\bigcirc$ 

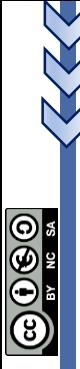

## Questions

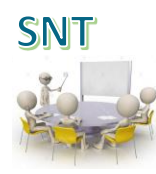

- Dans le commutateur, il y a continuité électrique lorsqu'une fiche (point ) est placée. Par exemple le circuit 3/6 est établi. Quels sont les autres circuits actuellement établis ?
- Repérer le chemin qui doit être établi entre les différents commutateurs pour relier 1 (à gauche) à 8 (à droite).
- Que se passe t'il si une liaison est coupée

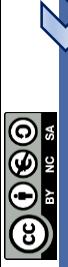

• La ligne est -elle constamment occupée à transmettre de l'information ?

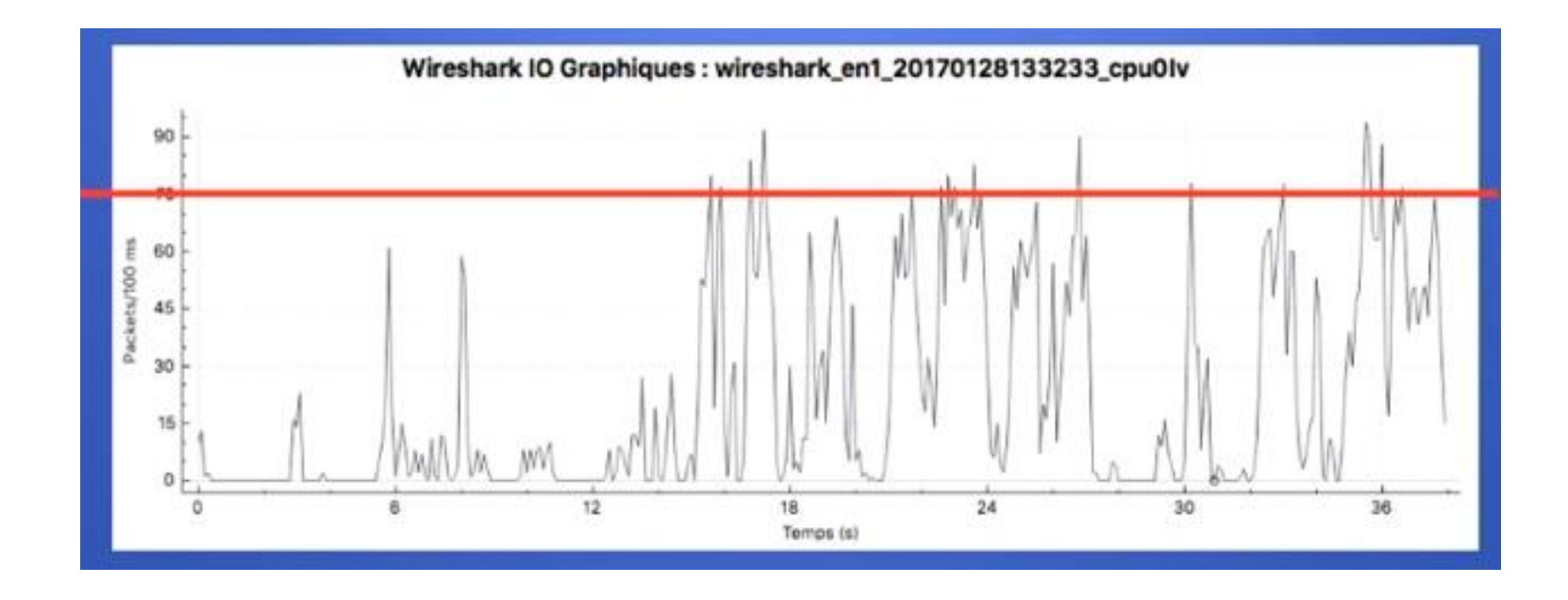

**SNT** 

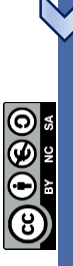

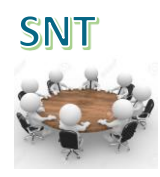

• Imaginer les solutions possibles pour transmettre un message entre un Expéditeur et un Destinataire.

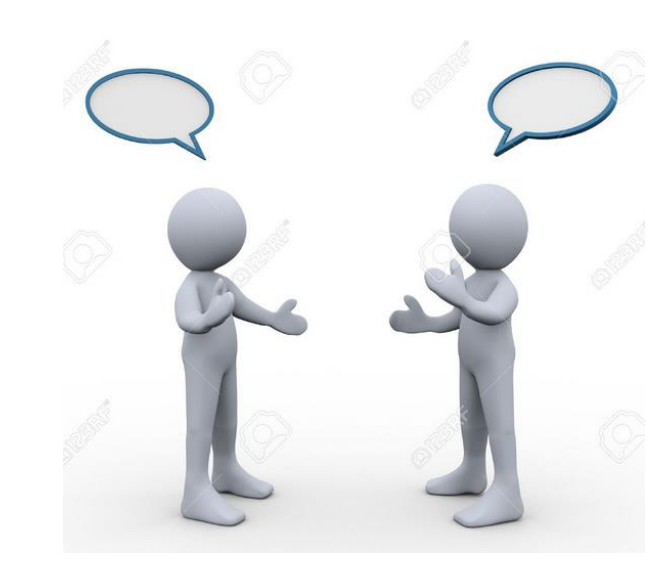

- Un rédacteur par groupe
- Un compte rendu en fin de séance
- Chaque groupe présente ensuite sa réponse

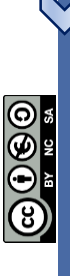

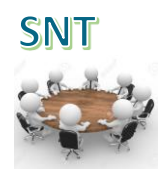

• Imaginer les solutions possibles pour transmettre un message entre un Expéditeur et un Destinataire.

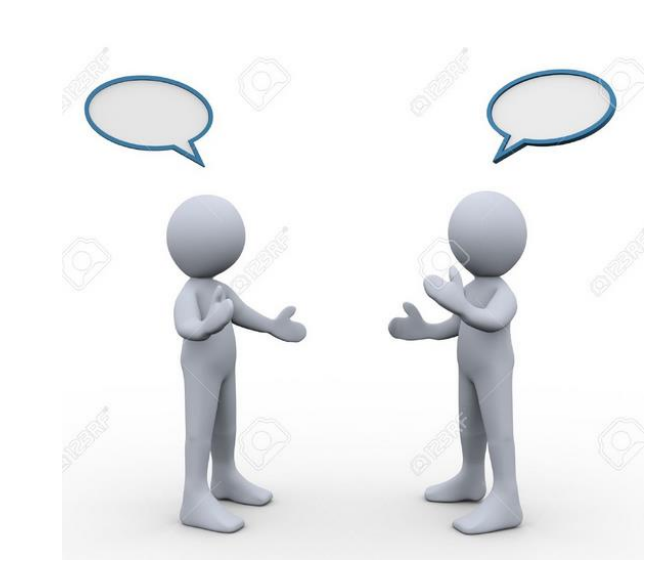

- Téléphone
- Courrier postal
- Envoyer un mail
- Voir la personne
- Méthode de communication

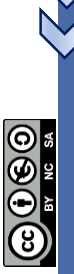

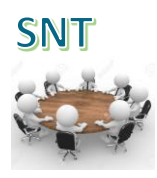

#### • On choisit d'échanger sur un petit papier. Quelles sont les contraintes ?

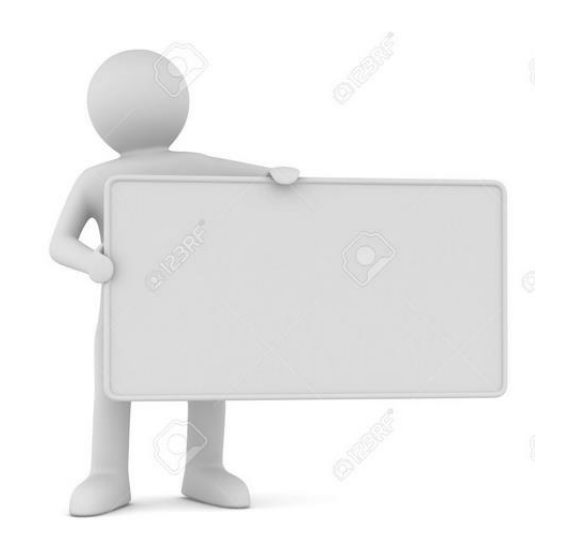

- Réflexion par groupe
- Chaque groupe présente ensuite sa réponse

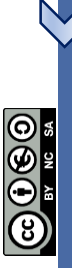

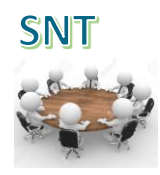

#### • On choisit d'échanger sur petit papier. Quelles sont les contraintes pour se comprendre ?

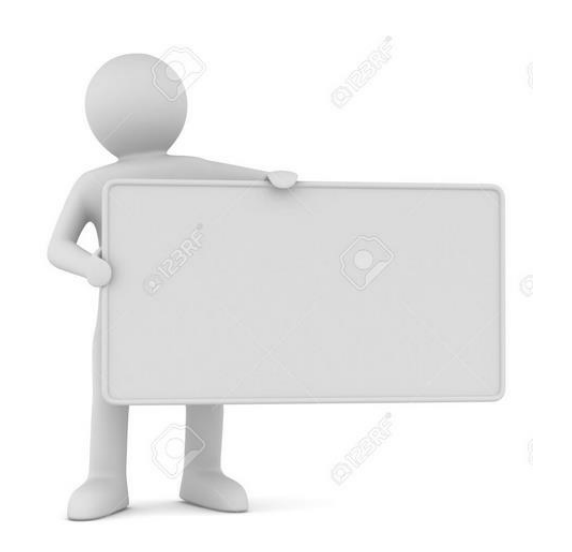

- Taille du message
- Langue et syntaxe commune

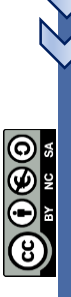

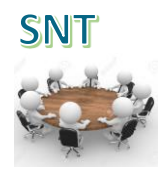

#### • Liaison Expéditeurs/Destinataires par réseau de Routeurs

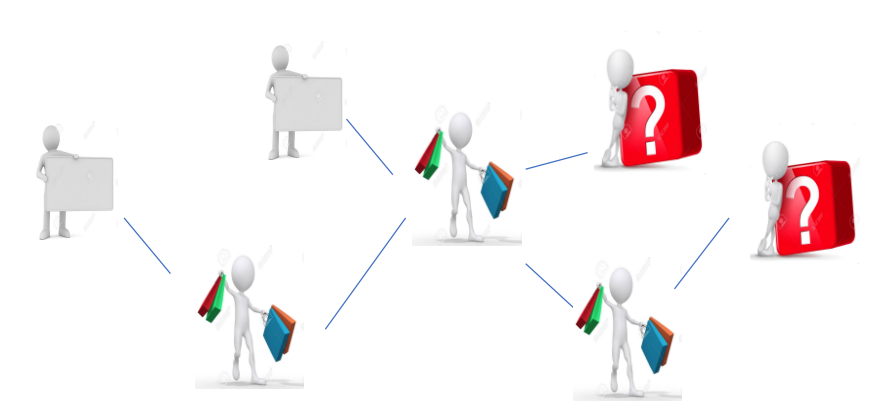

- 2 Expéditeurs, 2 Destinataires
- Des Routeurs
- Un rédacteur qui rythme les transferts

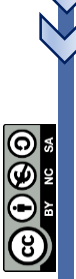

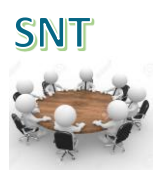

#### • Les Routeurs définissent un circuit

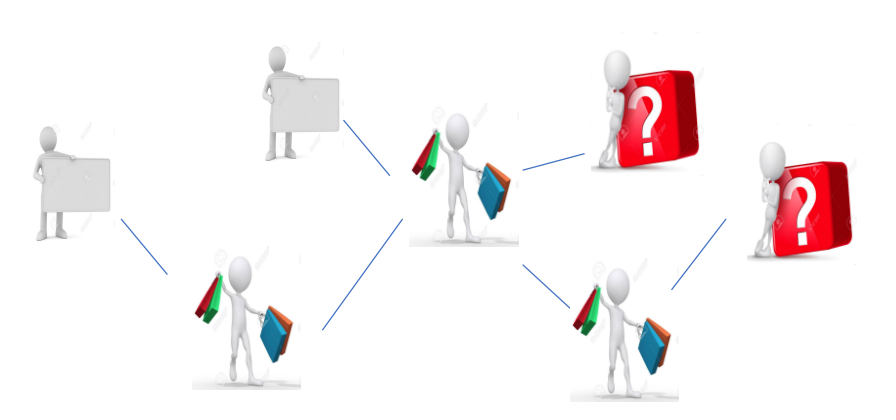

- Chaque élève Routeur reçoit d'une main d'un routeur ou de plusieurs Expéditeurs.
- Transmet de l'autre à un seul routeur ou a plusieurs **Destinataires**
- Relever le schéma de routage

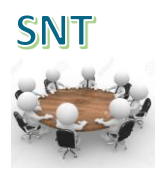

#### • Que doit rajouter l' Expéditeur à son message pour …

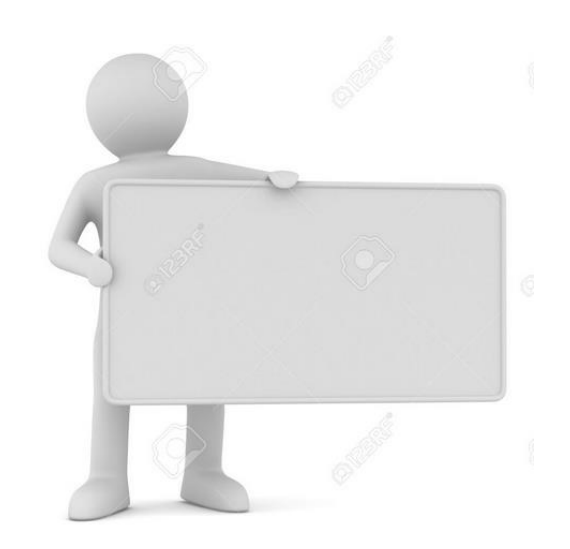

- que le Destinataire de son choix reçoive l'information
- être certain de la réception du message par le Destinataire

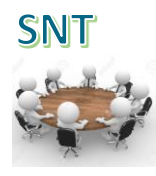

#### • Que doit rajouter l' Expéditeur à son message pour …

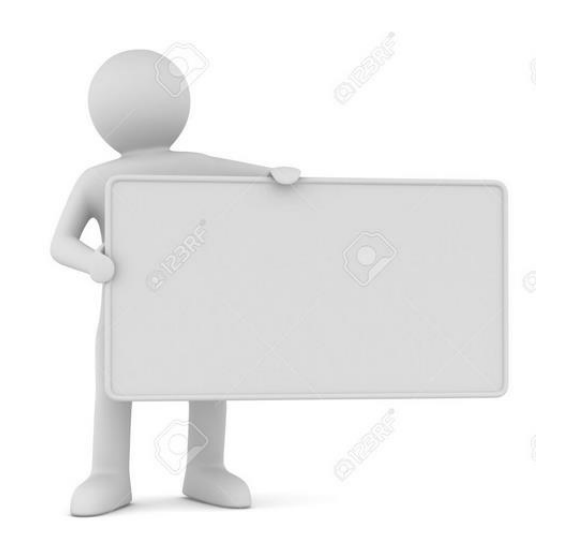

- Adresse du Destinataire
- Demander un accusé de réception
- Ajouter l'adresse de l'Expéditeur

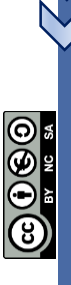

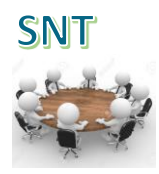

#### • La communication peut-elle avoir lieu lorsque le réseau est coupé ?

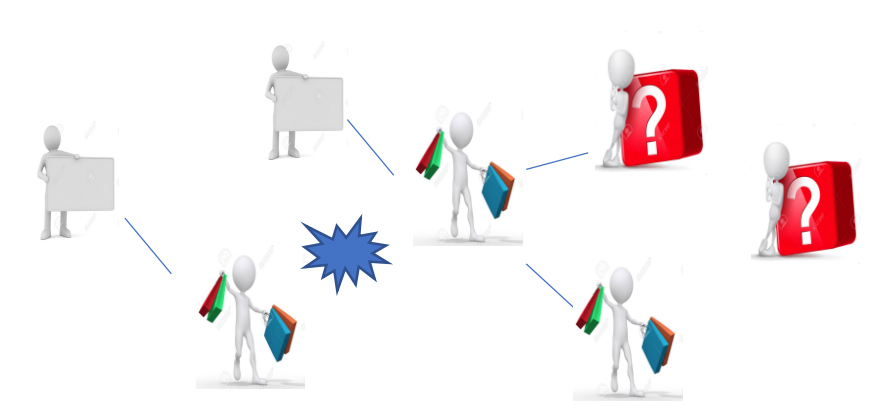

- Proposer une organisation en réseau maillé
- Relever le schéma de routage

**22 L** 

# • On transmet maintenant les messages par paquet

- Chanson d'automne de Paul Verlaine
- Un seul vers par message

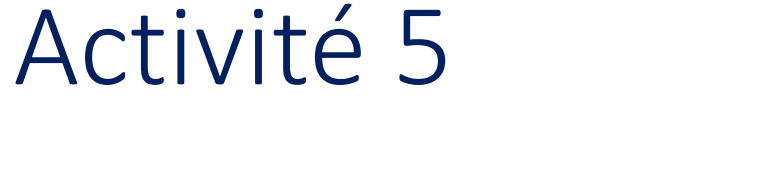

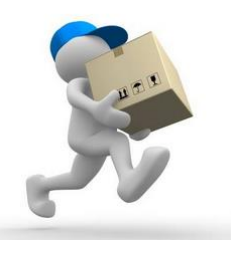

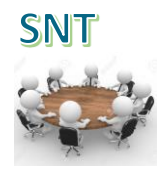

6060

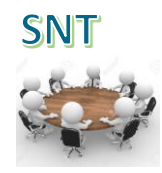

#### • Que doit on ajouter pour s'assurer que le message est bien transmis ?

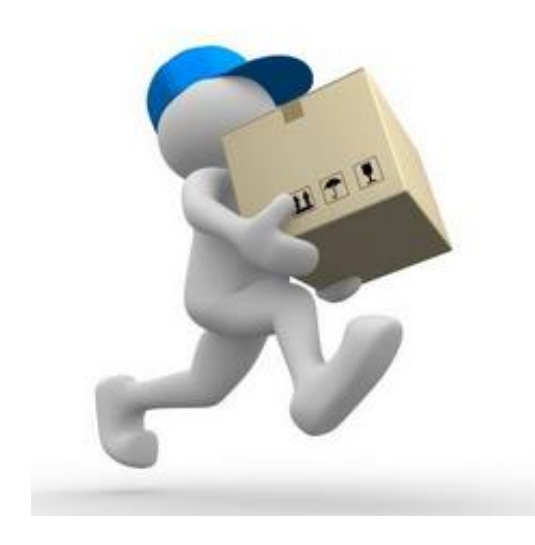

- Les paquets peuvent emprunter des chemins différents.
- Le temps d'acheminement peut être différent selon le paquet.

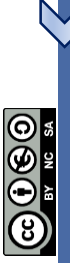

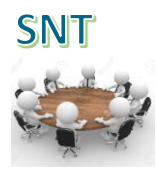

• Que doit on ajouter pour s'assurer que le message soit correctement transmis ?

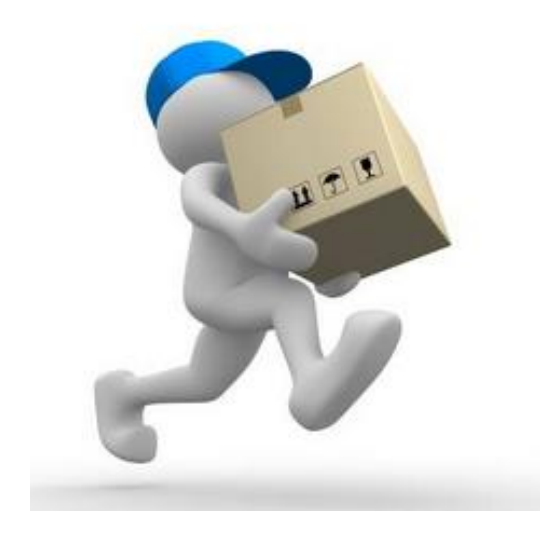

- Numéroter les paquets
- Prévoir un protocole pour réarranger les paquets.

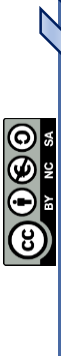

## Je retiens

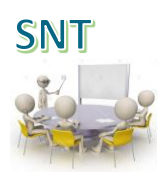

• Pour établir une liaison entre des ordinateurs, le concept de commutation de paquet à remplacé celui de commutation de circuit avec les avantages suivants :

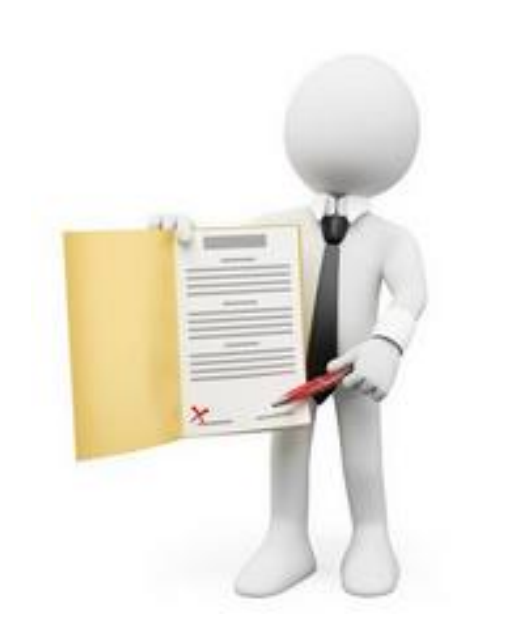

- Dialogue possible entre des machines utilisant des langages différents.
- Poursuite de la communication même en cas de coupure d'une branche du réseau.
- Meilleure occupation de la bande passante

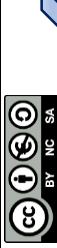

## Frise historique

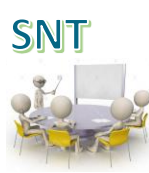

- Jusque dans les années 1950, les communications étaient basées sur la commutation par circuits électroniques.
- J.C.R. Licklider énonça pour la première fois des idées relatives à un réseau global d'ordinateurs en 1962.
- Le concept de commutation de paquets, qui deviendra la base du transfert de données sur Internet, est apparu avec ARPANET (Advanced Research Projects Agency Network) projet dont la première démonstration officielle date d'octobre 1972.

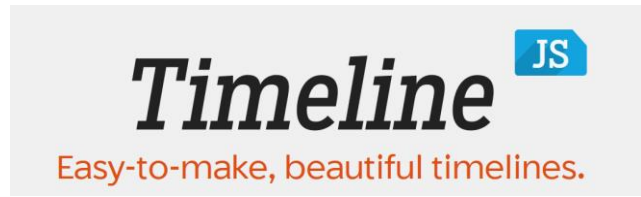

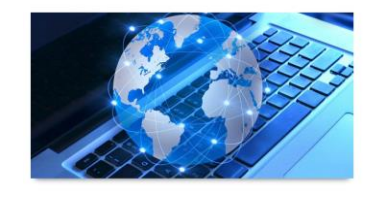

LES DATES CLÉS EN INFORMATIQUE